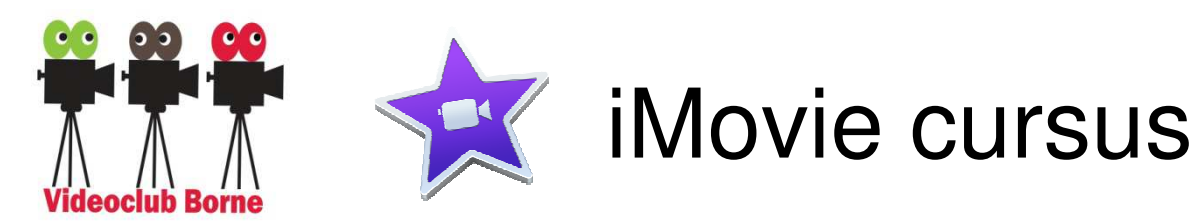

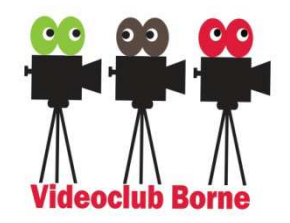

## Lisette Nijhuis

Videografie  $\rightarrow$ 

Fotografie

. . . . . . .

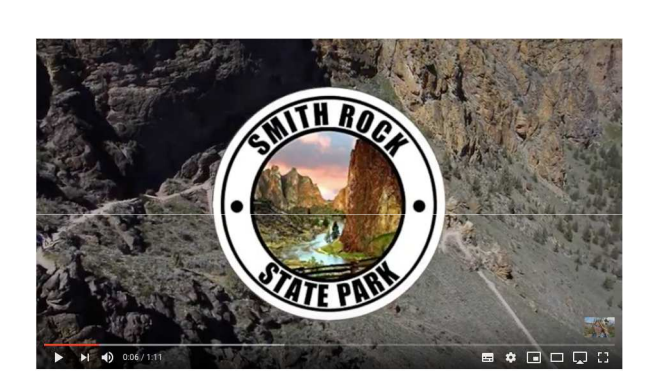

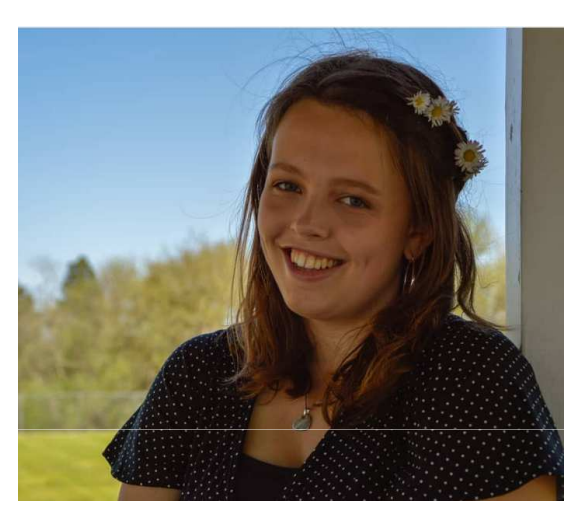

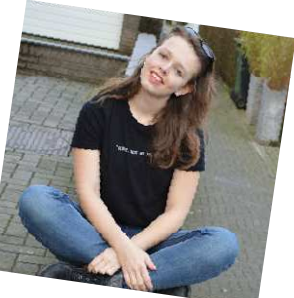

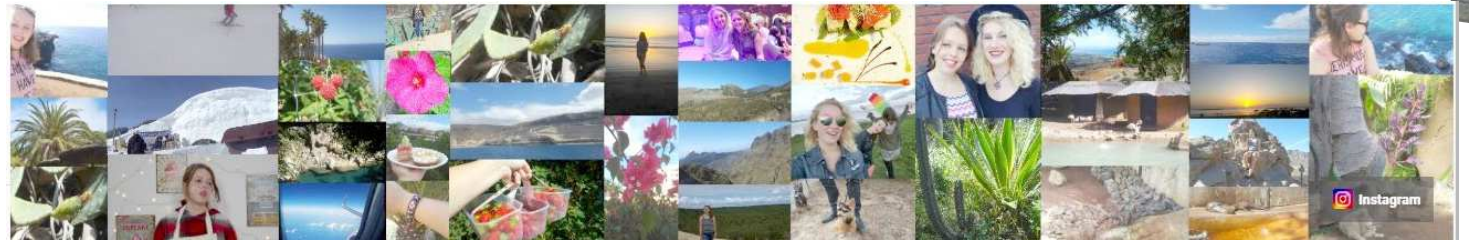

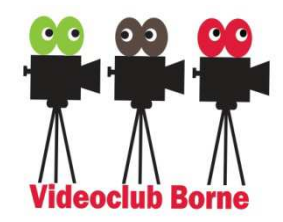

## iMovie cursus

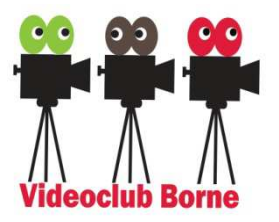

Woensdag 11 september a.s.: Introductie.

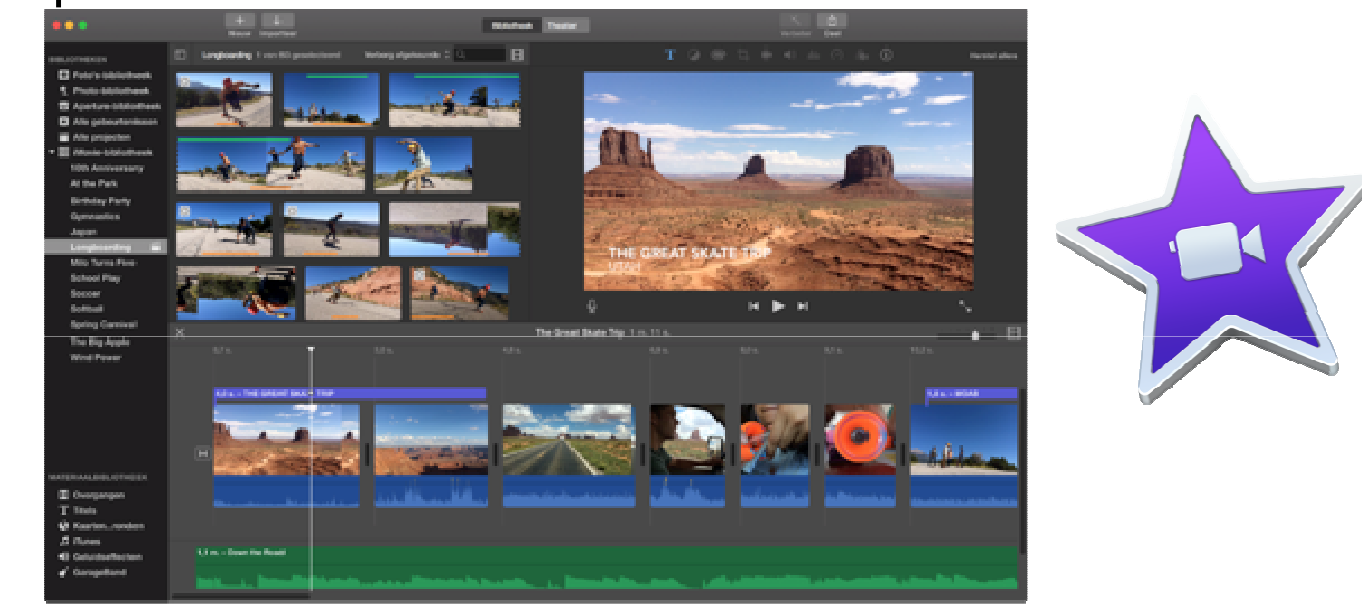

les 1 (wo 25 sept)

- -Overzicht, interface, project maken,
- Bewerken: importeren, knippen, plakken en herstellen.

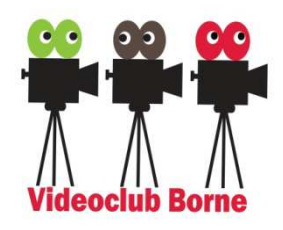

## iMovie cursus

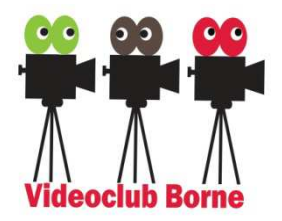

les 2 (wo 9 okt)

- -Muziek downloaden en invoegen,
- -De kleuren in het beeld veranderen,
- -Overgangen gebruiken.

les 3 (wo 6 nov)

- - Laten zien wat je met green-screen kunt doen,
- -Beelden versnellen of vertragen
- -Titels toevoegen.

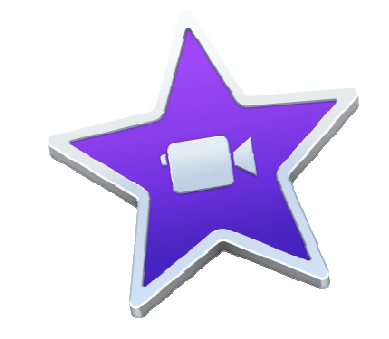

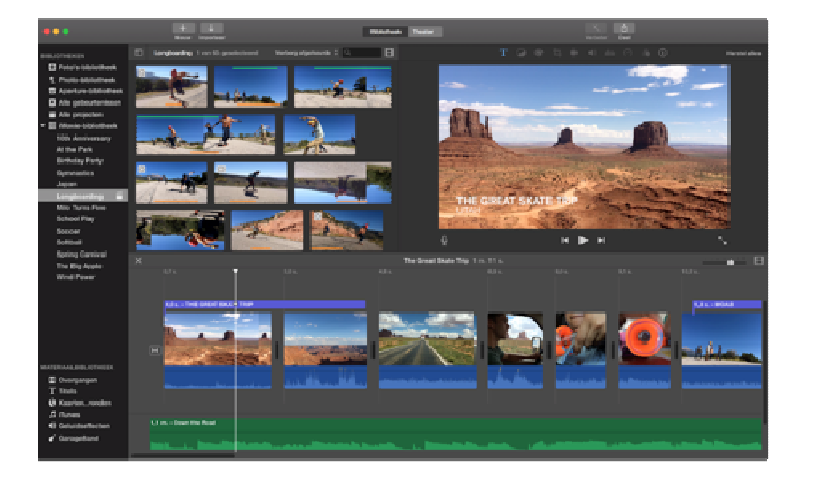

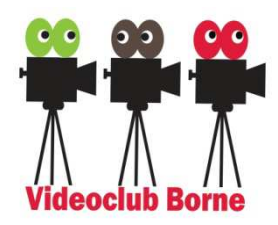

## iMovie cursus

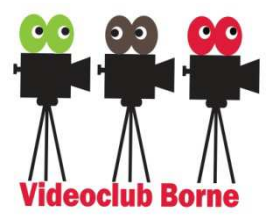

les 4 (wo 20 nov)

- Voice-overs toevoegen
- Hoo deel je je video? I Hoe deel je je video? YouTube ++

les 5 (wo 4 dec)

- -- Een eigen vakantievideo maken
- Overige vragen!

Kosten

 Half-seizoen VCB lid (€ 37,50) plus € 20,00 (cursus-avonden)àTotaal: €57,50.

Eigen laptop / Mac-mini

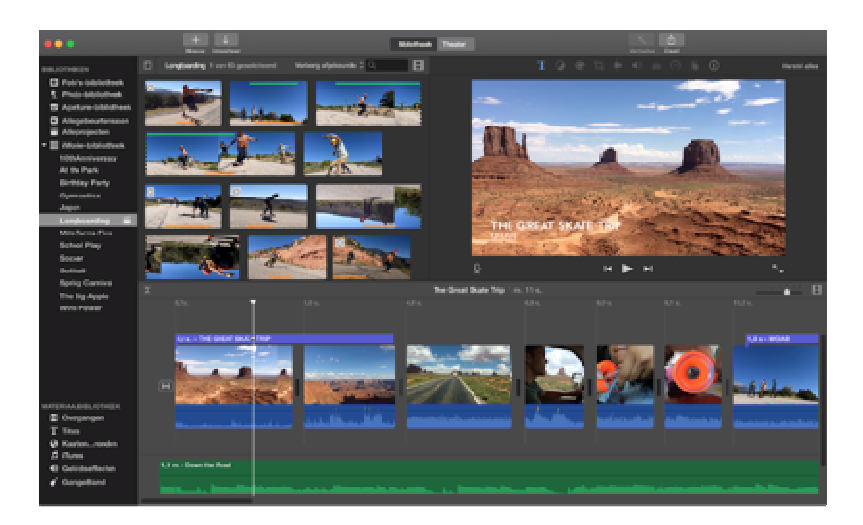

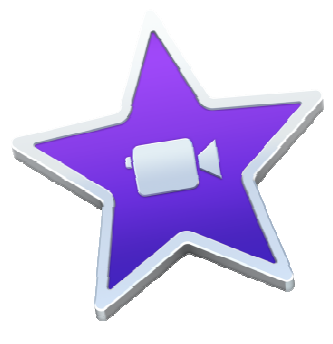

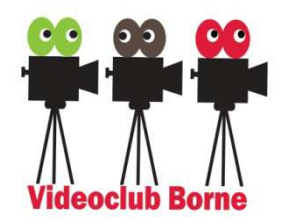

Apple gebruikersgroep

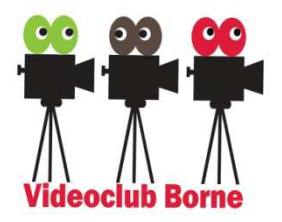

Als vervolg  $\rightarrow$  start 18 dec. (8 maal)

- -Hoe werkt de apple computer?
- Standaard anne witlonnon 1Ko Standaard apps uitleggen (Keynote, Pages enzv.)
- -App Store
- -Schermafbeeldingen maken
- -Foto's bewerken
- Computer oprui Computer opruimen
- -Backups maken
- -….. etc. etc.

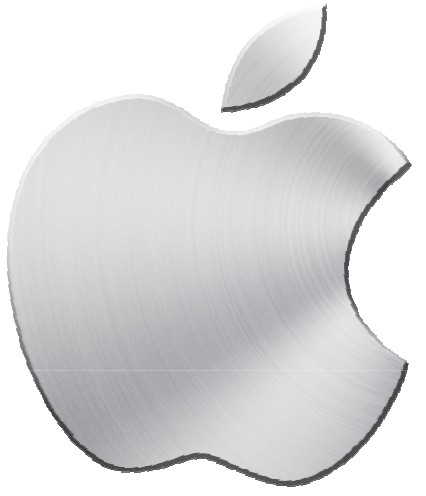

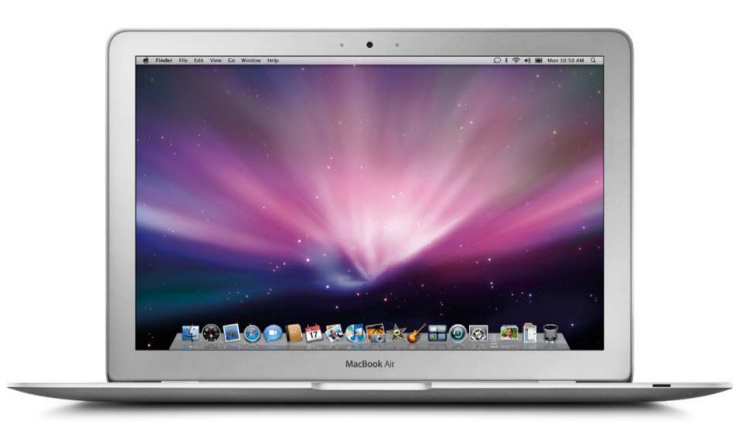